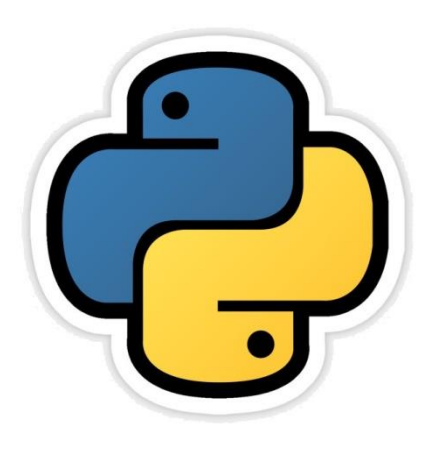

#### Data Handling

in Python

सीबीएसई पाठ्यक्रम पर आधाररत कक्षा -11

# अध्याय -3

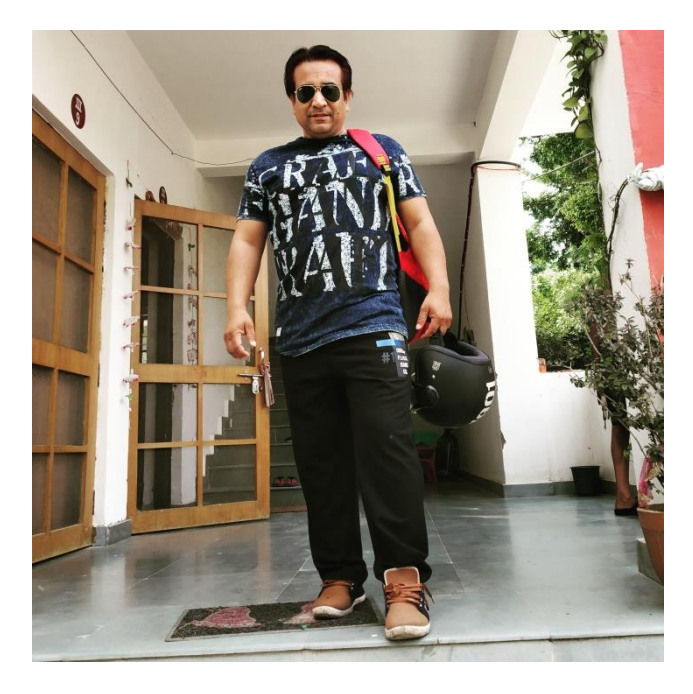

द्वारा: **संजीव भदौरिया स्नातकोत्ति शिक्षक (संगणक शवज्ञान ) क े ० शव० बािाबंकी (लखनऊ संभाग)**

परिचय

- इस अध्याय में हम data types, variables, operators, और expression के बारेमेंविस्तार से जानेंगे|
- पाइथन इसमें प्रयोग किये जाने वाले डाटा के प्रकार को संचालित करने के लिए data types का एक पहले से निर्धारित (predefined) संकलन रखता है
- पाइथन में आप किसी भी प्रकार का डाटा संग्रहीत कर सकतेहैं|

### DATA TYPES

- $\bullet$  डाटा किसी भी प्रकार का हो सकता है जैस character, integer, real, string इत्यादि |
- पाइथन में " " के अंतर्गत लिखा गया कोई भी डाटा string डाटा होता है |
- कोई भी सम्पूर्ण संख्या integer डाटा होती है |
- कोई भी अपूर्ण संख्या अर्थात भिन्न या दशमलव (.) के साथ कोई भी संख्या real डाटा होती है|
- True या False डाटा boolean को प्रदर्शित करती है
- पाइथन निम्न core data types का समर्थन करती है
	- I. Numbers (int जैसे 10, 5) (float जैसे 3.5, 302.24) (complex जैसे 3+5i)
	- II. String (जैसे"pankaj", 'pankaj', 'a', "a" )
	- III. List जैसे[3,4,5,"pankaj"] आसकेऄियि पररितानीय (Mutable) हैं|
	- IV. Tuple जैसे (3,4,5,"pankaj") इसके अवयव अपरिवर्तनीय (immutable) हैं |
	- V. Dictionary जैसे{'a':1, 'e':2, 'I':3, 'o':4, 'u':5} जहााँa,e,i,o,u key हैंऔर 1,2,3,4,5 क्रमशः ईनकी values

संजीव भदौररया, के० वव० बाराबंकी

#### CORE DATA TYPES

#### वनम्न वचत्र अपको पाआथन के Core Data Type को समझने में मदद करेगा |

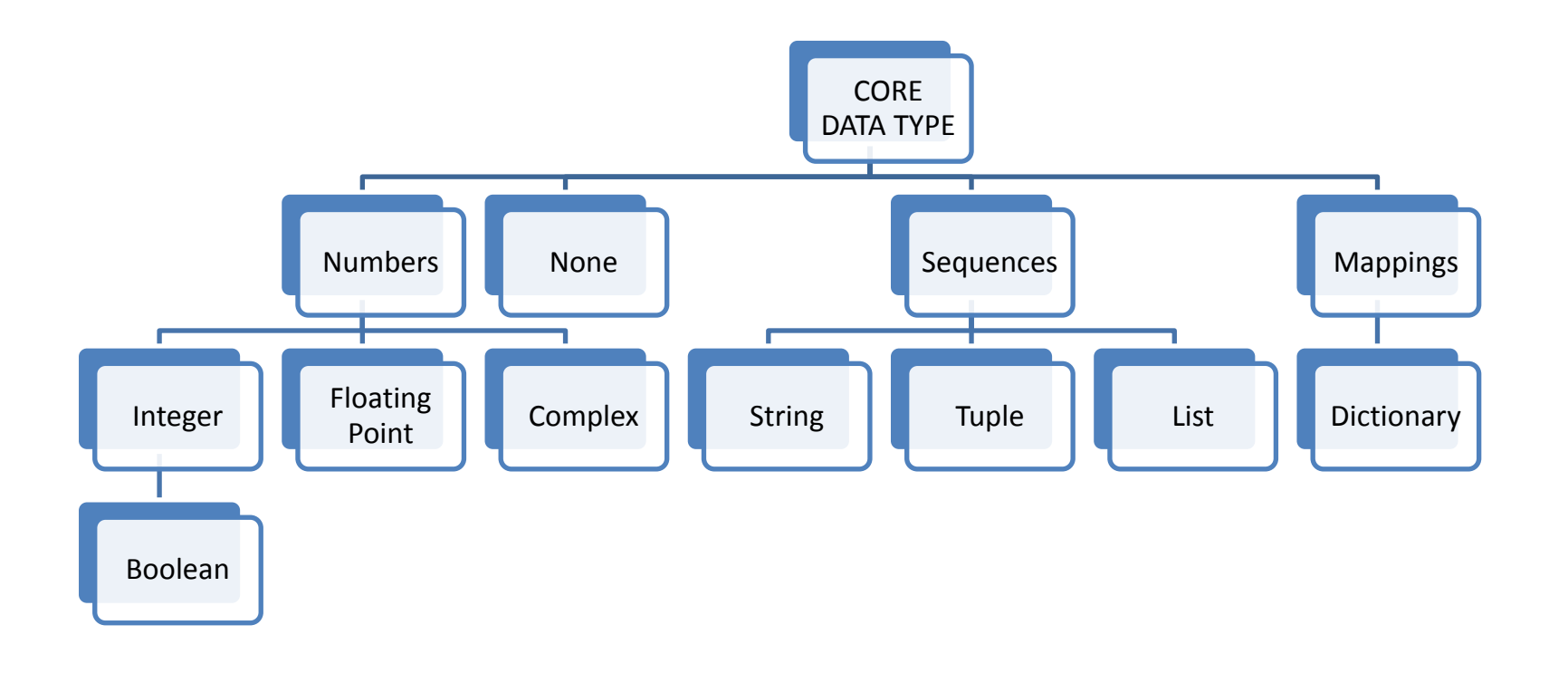

संजीव भदौररया, के० वव० बाराबंकी

# Mutable और Immutable Types

- पाइथन में डाटा objects को दो प्रकारों में वर्गीकृत किया जा सकता है -
	- Mutable (Changeable)
	- Immutable (Non-Changeable)

निम्न निर्देशों को ध्यानपूर्वक पढ़िए -

- $p = 10$  $q = p$  2 तीनो 10, 10, 10 को इंगित करेंगे |
- $r = 10$

अब इनमे परिवर्तन करने की कोशिश करते हैं -

- $p = 17$  $r = 7$  and the set of values वास्तव में परिवर्तित हुई ?
- $q = 9$
- तो ईत्तर हैनहीं |
- ऐसा इसलिए क्योंकि यहाँ values ऑब्जेक्ट हैं और p, q, r उन objects के reference name | इसको समझने के लिए हम अगली स्लाइड पर चलते हैं *|*

## Variables और Values

यहाँ पर एक समझने वाली बहुत महत्वपूर्ण बात ये है जो अन्य भाषाओं में नहीं होती कि

– पाइथन में values एक प्रकार के object होते हैं

– और variable name उन objects के reference name होते हैं। इसको अब हम अच्छे से समझते हैं माना हम a variable में 10 assign करते हैं|

a = 10 यहााँvalue 10 एक ऑब्जेक्ट हैऔर a ईस ऑब्जेक्ट का ररफरेन्स नाम है| ऄब ऄगर आसी केअगेएक और variable reference object b की िैल्यू10 करेंतो b भी आसी ऑब्जेक्ट को variable refer करेगा | 10

## Variables और Values

अब अगर इसी के आगे एक और variable b की वैल्यू 10 करें तो b भी इसी ऑब्जेक्ट को refer करेगा | देखिये कैसे -

 $b = 10$ 

यहाँ हमारे पास variable 2 हैं लेकिन उनका लोकेशन एक ही है | अब यदि हम b की वैल्यू reference object में बदलाव करेंगे अर्थात wariable

#### $b=20$

तब एक नया ऑब्जेक्ट बनेगा 20 नयी लोके शन के साथ और इस ऑब्जेक्ट को refer करेगा b

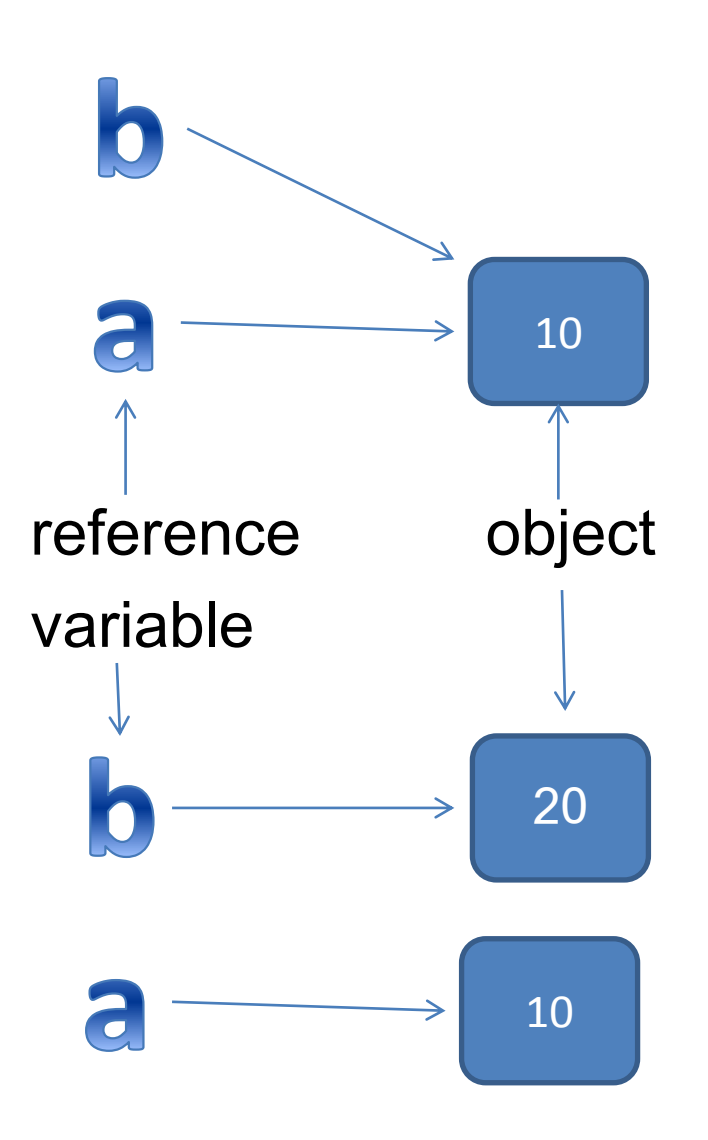

# Mutable और Immutable Types

- अतः पाइथन में डाटा objects को दो प्रकारों में वर्गीकृत किया जा सकता है
	- Mutable (Changeable) – इसके अंतर्गत lists, dictionaries और sets आते हैं
	- Immutable (Non-Changeable)
		- इसके अंतर्गत integers, floats, Booleans, strings और tuples अतेहैं

#### Variable Internals The Type of an Object

• वनम्न कमांड पर ध्यान दें

```
>> a=4
\gg type (4)
<class 'int'> यहाँ 4 एक ऑब्जेक्ट है और उसका class है int
\gg type (a)
\epsilon\epsilonlass 'int'>यहाँ a जिस ऑब्जेक्ट को refer कर रहा है उसका
                   class बता रहा है int
```
#### Variable Internals The Value of an Object

• वनम्न कमांड पर ध्यान दें

 $\gg$  print (4)

 $\gg$  print (a)

4

4

यहाँ print( ) के द्वारा value output आरहा है

#### The ID of an Object

• वनम्न कमांड पर ध्यान दें

 $>>$  id(4) 1817668720  $\gg$  id(a) 1817668720  $>>>$ 

यहाँ वैल्यू 4 और variable a की id एक जैसी ही आरही है इसका अर्थ ये है की 4 एक ऑब्जेक्ट है और a उस ऑब्जेक्ट को refer कर रहा है इसी कारण a की भी वही id आरही है  $\vert$ 

## **Operators**

- किसी भी operand (identifier) के ऊपर होने वाले operation (कार्य) अथवा specific task को दर्शाने वाला सांकेतिक अक्षर operator कहलाता है जैसे + , - , > , < इत्यादि |
	- पाइथन में निम्न प्रकार के operators होते हैं -
		- Arithmetic Operator
		- II. Relation Operator
		- III. Identity Operators
		- IV. Logical Operators
		- V. Bitwise Operators
		- VI. Membership Operators

### Arithmetic Operators

- Python में binary arithmetic operator निम्न प्रकार के होते हैं -
	-
	-
	-
	-
	-
	-
	-
	- जोड़नेकेवलए + जैसे 2+3 का मान 5 अयेगा | • घटानेकेवलए – जैसे2-3 का मान -1 अयेगा | • गुणा करने के लिए \* जैसे 2\*3 का मान 6 आयेगा | • भाग देने के लिए / ब्सका उत्तर फ्रैक्शन में आता है जैसे 13/2 का मान अएगा 6.5 | • भागफल केवलए // आसका ईत्तर भागफल जो की पूर्ा संख्या में अता हैजैसे13//2 का मान अयेगा 6 | • शेषफल के लिए % ब्सका उत्तर शेषफल जो की पूर्ण संख्या में अता हैजैसे13/2 का मान अयेगा 1 | • घात मान के लिए \*\* इसका उत्तर घातांक का मान आता है जैसे 2 $^{\rm 3}$ का मान 8 अयेगा |

#### Assignment Operators

- Python में assignment operator निम्न प्रकार के होते हैं
	- $a$ =10 करने पर a में 10 assign हो जाता है |
	- += a+=5 का अर्थ a=a+5 है
	- -= a-=5 का अर्थ a=a-5 है
	- \*= a\*=5 का अर्थ a=a\*5 है
	- /= a/=5 का अर्थ a=a/5 है
	- //= a//=5 का अर्थ a=a//5 है
	- %= a%=5 का अर्थ a=a%5 है
	- \*\*= a\*\*=5 का अर्थ a=a\*\*5 है

## Relational Operators

- Python में Relational operator का प्रयोग समानता को check करने के लिए किया जाता है तथा ये expression True अथवा False उत्तर देते हैं Relational Operator वनम्न प्रकार केहोतेहैं -
	- < Less Than जैसेa<b • > Greater Than जैसेa>b <= Less Than and Equal to जैसे a<=b • >= Greater Than and Equal to जैसेa>=b  $\vec{a}$  ==b • != not Equal to जैसेa!=b

## Identity Operators

- Python में Identity operator का प्रयोग भी समानता को check करने के लिए किया जाता है तथा ये expression True अथवा False उत्तर देते हैं Identity Operator निम्न प्रकार के होते हैं -
	- "is" operator यकद a=5 और b=5 तो a is b का ईत्तर True होगा
	- •

"is not" operator  $\overline{u}$  यदि a=5 और b=5 तो a is not b का उत्तर False होगा

परन्तु Relational Operator ( == ) और Identity operator (is) में असमानता है strings के केस में जिन्हें हम बाद के अध्याय में देखेंगे |

## Logical Operators

- Python में binary logical operator 2 प्रकार के हैं -
	- or operator
		- » यकद a = True और b = False तो a or b True return करेगा |
	- and operator
		- » यकद a = True और b = False तो a and b False return करेगा |
- Python में Unary logical operator एक ही प्रकार का है
	- not operator
		- यदि a = True तो **not a** *False* return करेगा |

#### Operator Associativity

Python में किसी स्टेटमेंट में या expression में एक साथ कई operator लगेहों तो operator associativity हमेशा leftto-right रहेगी |

$$
\begin{array}{|c|c|}\n \hline\n >>&7*8/5//2 \\
 \hline\n 5.0\n \hline\n \end{array}
$$

• इस उदहारण में पहले 7\*8 होगा अर्थात 56, फिर इस 56 में 5 का भाग लगेगा अर्थात 11.2, तब 11.2 में2 का पुन: // केद्वारा भाग लगेगा और ईत्तर अयेगा | सिर्फ \*\* के सन्दर्भ में right-to-left associativity रहेगी |  $>>\frac{3**3**2}{*}$ 19683

इस उदहारण में 3\*\*(3\*\*2) के अनुसार गणना होगी |

#### **Expressions**

- Python में expression निम्न प्रकार के होते हैं -
	- Arithmetic Expressions जैसे a+b, 5-4 इत्यादि ।
	- Relational Expressions जैसे a>b, a==b इत्यादि |
	- Logical Expressions जैसे a>b and a>c , a or b इत्यादि |
	- String Expressions जैसे "Pankaj" + "Kumar" इत्यादि |

# Type Casting

- जैसा की हम जानते हैं कि यदि पाइथन के expression में datatypes mixed रूप में रहते हैं तो पाइथन कुछ operand का datatype आतंरिक रूप से बदल देता है | इस प्रक्रिया को implicit type conversion कहतेहैं|
- एक और विकल्प हमारे पास explicit type conversion के रूप में हमरे पास होता है जिसके लिए हम निम्न प्रारूप अपनाते हैं –
- <datatype> (identifier)
- जैसे– a="4"

 $b=int(a)$ 

अथवा यदि हमारे पास a=5 और b=10.5 है तो हम a को float में बदल सकते हैं | d=float(a) करके |

- पाइथन में data conversion फंक्शन निम्न हैं
- (1) int ( )  $(2)$  float( )  $(3)$  complex( )  $(4)$  str( ) (5) bool( )

#### Working with math Module of Python

• Math से सम्बंधित समस्त कार्यों के लिए पाइथन math module प्रदान करता है जिसको प्रयोग करने के लिए हमें अपने program में सबसे पहले निम्न निर्देश लिखना होता है - import math import math इस program का उत्तर होगा –  $a = 25$ 5.0  $print(math.sqrt(a))$ >>> import math  $>>$  dir (math) ['\_doc\_', '\_loader\_', '\_name\_', '\_package\_', '\_spec\_', 'acos', 'acos |h', 'asin', 'asinh', 'atan', 'atan2', 'atanh', 'ceil', 'copysign', 'cos', 'cos h', 'degrees', 'e', 'erf', 'erfc', 'exp', 'expm1', 'fabs', 'factorial', 'floor ", 'fmod', 'frexp', 'fsum', 'gamma', 'gcd', 'hypot', 'inf', 'isclose', 'isfini te', 'isinf', 'isnan', 'ldexp', 'lgamma', 'log', 'log10', 'log1p', 'log2', 'mo df', 'nan', 'pi', 'pow', 'radians', 'sin', 'sinh', 'sqrt', 'tan', 'tanh', 'tau  $', 'true']$ किसी module में ये पता करना हो की कितने फंक्शन हैं तो |>>> ननम्न कमांड दीजजये - **>>>dir (math)**

संजीव भदौररया, के० वव० बाराबंकी

# Python में Input लेना

• Python में input लेने के लिए input () फंक्शन होता है जो की string के रूप में input लेता है फिर उसको आवश्यकता के अनुसार type cast करते हैं | जैसे किसी बेलन (cylinder) का आयतन (Volume) निकलने हेतु program निम्न है -

#Program to calculate vloume of a cone radius=int(input("Enter the radius of the Cylinder: ")) height=int(input("Enter the height of the Cylinder : ")) volume =  $3.14*$  radius\*radius\*height print("The Volume of the cylinder is: ",volume)

- इसका output निम्नवत आएगा |<br>∎>>> RESTART: C:/Users/KVBBKServer/AppData/Local/Programs/Python/Python36/VolOfCyl inder.py Enter the radius of the Cylinder: 10 Enter the height of the Cylinder : 5 The Volume of the cylinder is: 1570.0  $\gg$ 

#### धन्यवाद

• अधिक सामग्री के लिए निम्न लिंक पर क्लिक करें –

• [www.pythontrends.wordpress.com](http://www.pythontrends.wordpress.com/)